# JGuinness<sup>TM</sup>

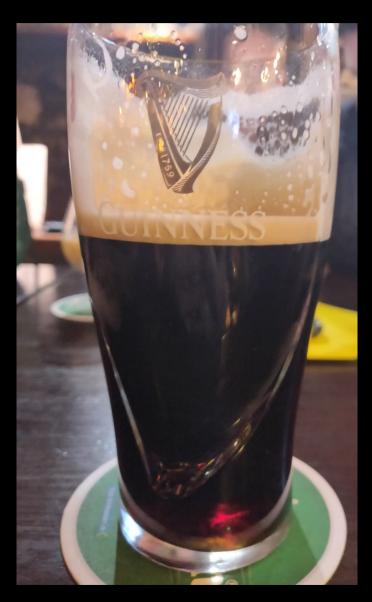

# JEnergy

- Want to address the energy "correction" in ORCA.
- Currently, one manually applies a correction to files that come out of the reco chain.\*
- Whereas for ARCA, there is a formula that is entered as an input when running JEnergy.

# Current status: ORCA 1-10 GeV

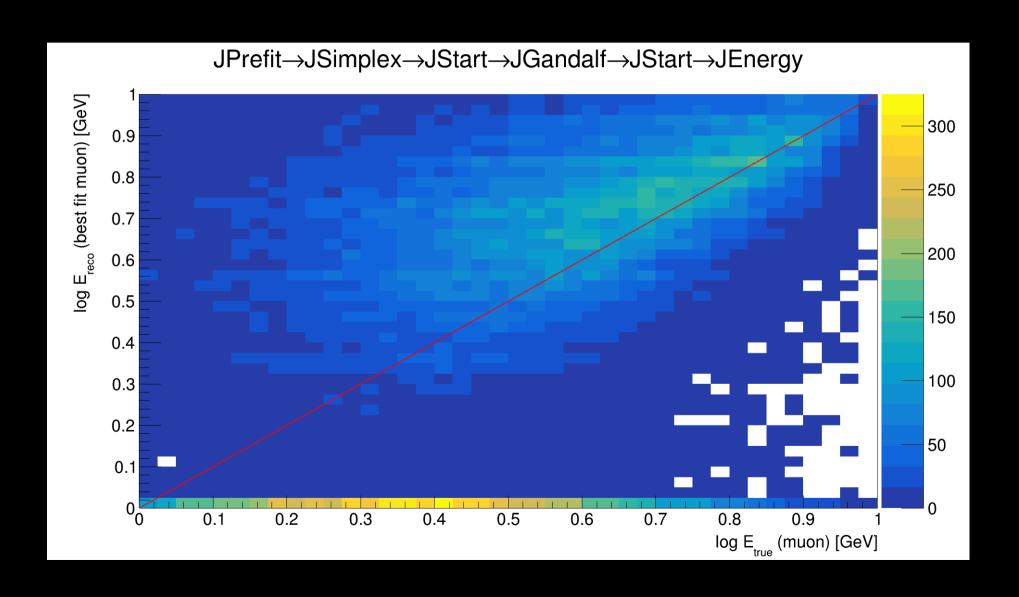

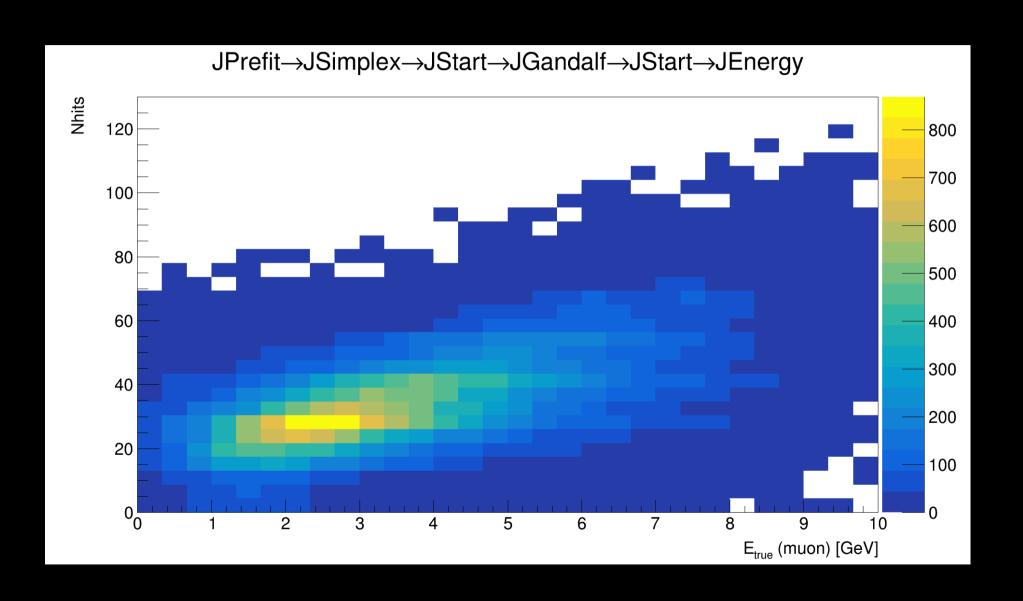

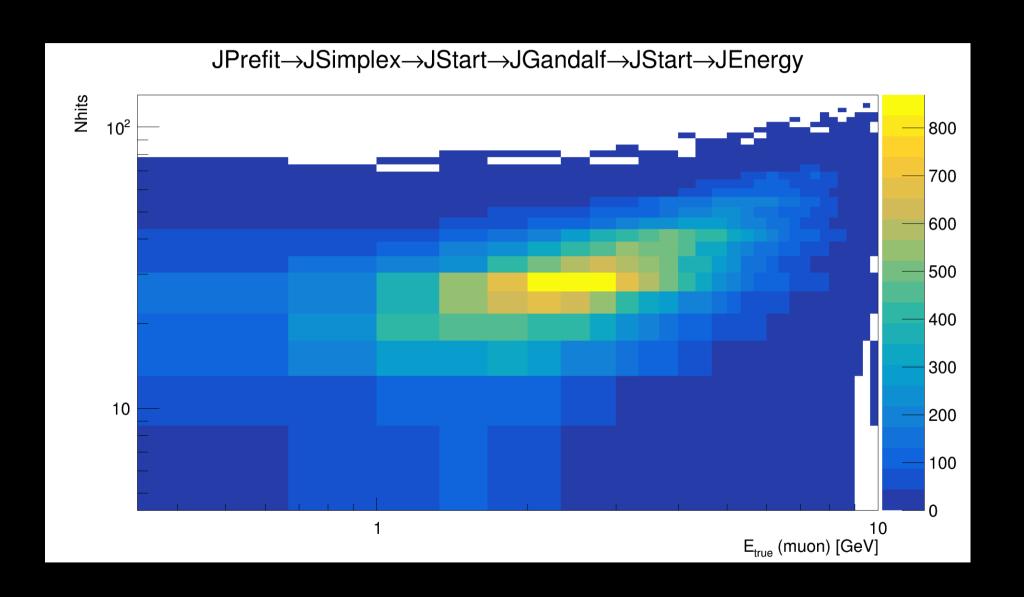

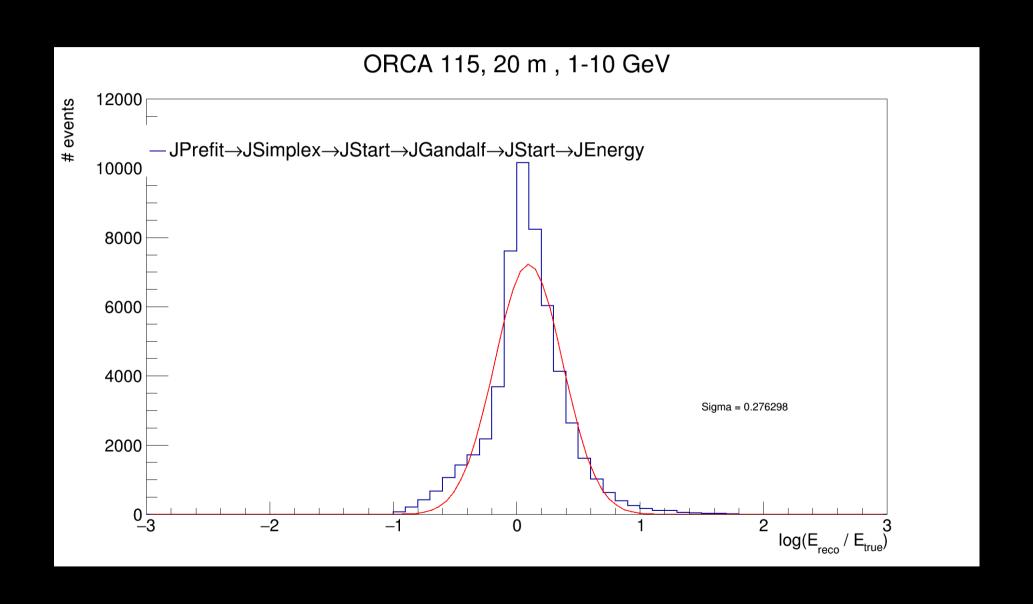

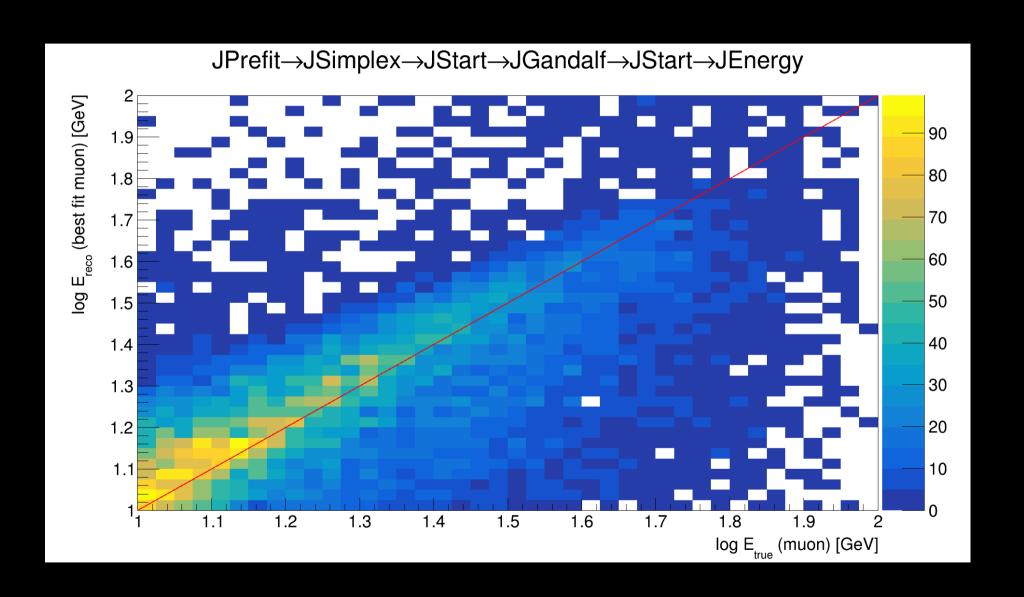

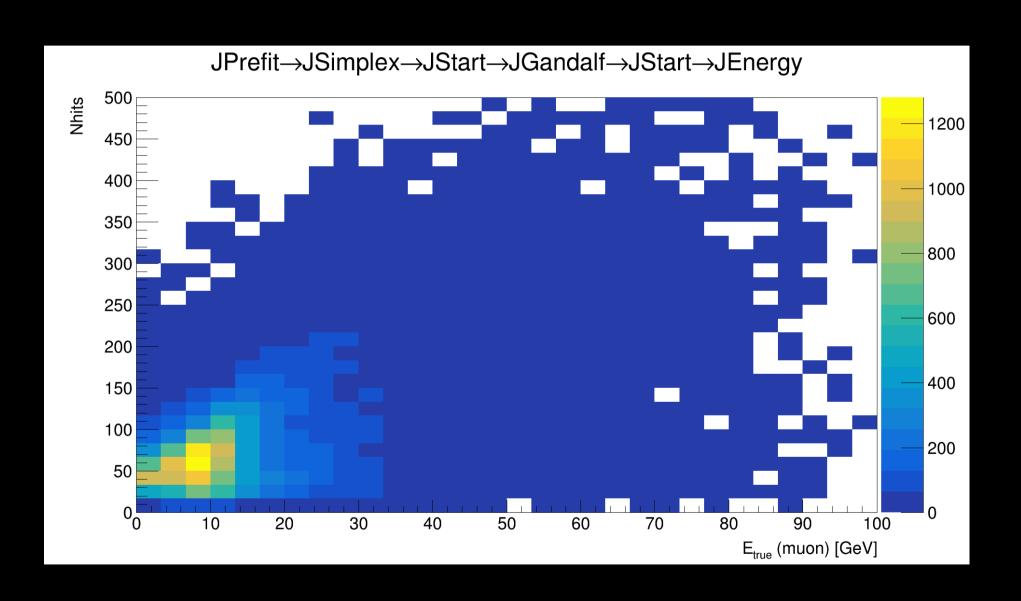

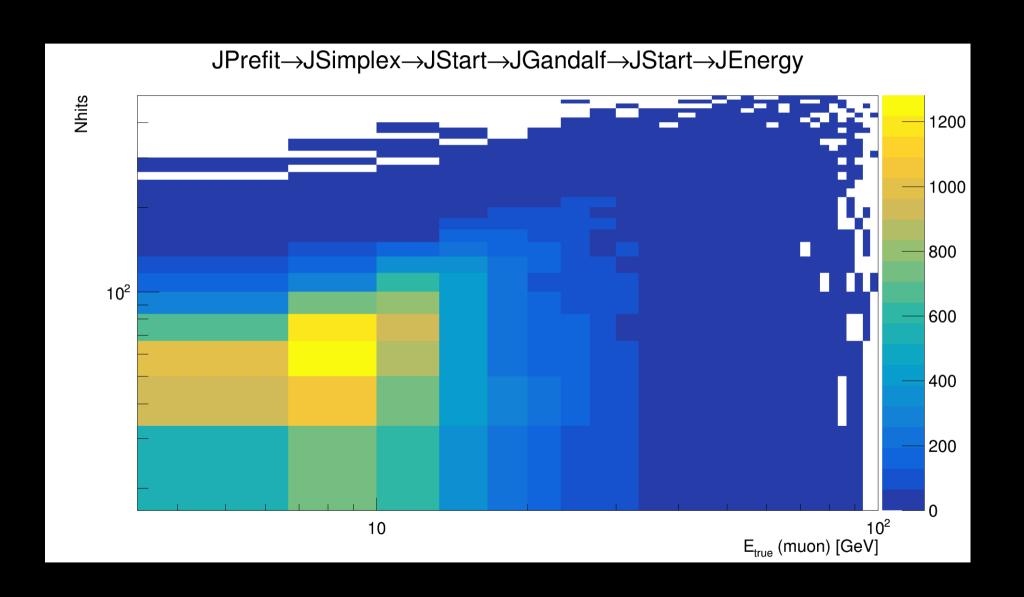

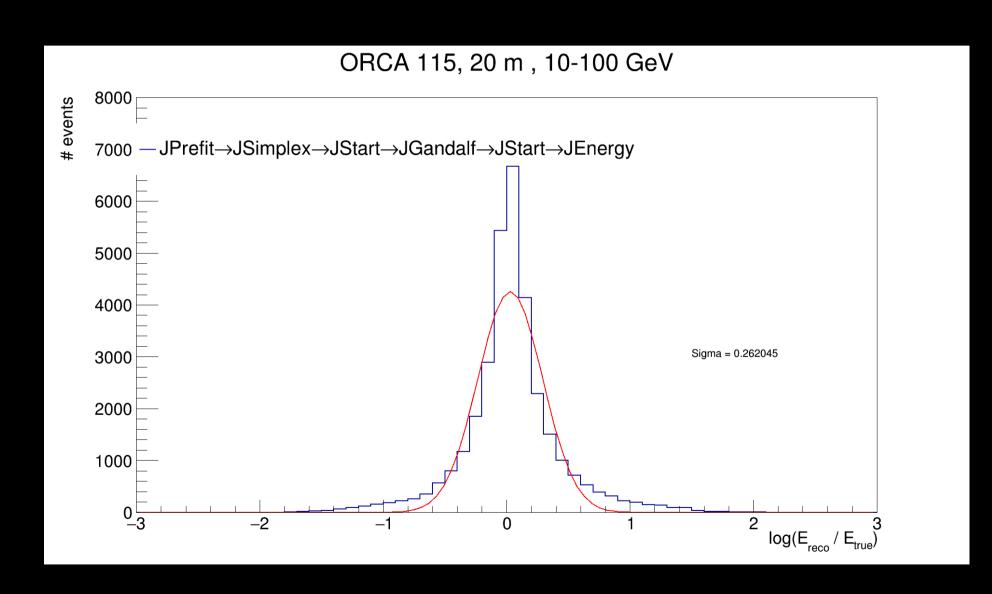

 Energy correction issue raised here: https://git.km3net.de/common/data\_processing/issues/11